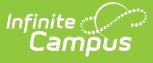

## **Blended Learning Attendance Setup and Group Management - Video Series**

Last Modified on 10/21/2024 8:21 am CD

This article includes a series of videos that introduce districts needing to accommodate virtual learning scenarios to the tools they can use to manage the recording and tracking of Virtual Attendance, creation and adjustment of Blended Learning Groups, and the assignment and reassignment of students to those groups.

Virtual Attendance [Preferences](http://kb.infinitecampus.com/#virtual-attendance-preferences)

## **Virtual Attendance Preferences**

The first video explains how to set up an attendance code for a school to use with Virtual Attendance, how to configure preferences for how Virtual Attendance is captured and posted for that school, and how to copy that code and preferences to other schools in the district. Several different tools are included.